## The Eclipse ICE Developer Menu

This tutorial will teach you how extend the ICE Developer Menu

You will need:

- Experience creating Eclipse plugins
- Experience adding Extensions

You will learn:

• How extend the Developer Menu with custom actions

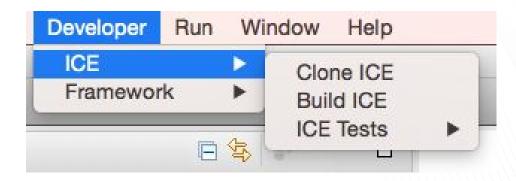

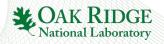